# **pixbet subway**

- 1. pixbet subway
- 2. pixbet subway :patrimonio da vaidebet
- 3. pixbet subway :aplicativo de jogos para ganhar dinheiro

## **pixbet subway**

Resumo:

**pixbet subway : Descubra os presentes de apostas em mka.arq.br! Registre-se e receba um bônus de boas-vindas para começar a ganhar!** 

contente:

:

Se você está pensando em pixbet subway usar a Pixbet, pense duas vezes. Como blogueiro português brasileiro estou aqui para compartilhar minha terrível experiência com esta empresa e eles afirmam ser uma casa de apostas confiável ou inovadora mas meu encontro diz o contrário: O Problema

A Pixbet tem o hábito de "atualizar" seu site e desaparecer com suas apostas. Sim, você leu certo! Eles pegarão em pixbet subway seus fundos para se desfazerem do ar rarefeitos Quando tentei aceder às minhas apostas, disseram-me que era impossível. Nenhuma explicação nem desculpas ou nada

O serviço ao cliente deles é uma piada. Eles vão te dar a corrida, fazendo você esperar por dias e às vezes eles nem respondem!

As suspensões do Twitter podem durar de 48 horas a um mês ou, em pixbet subway alguns casos até

ermanentemente. Saiba como você pode se recuperar da uma suspensão permanente no por ter o númerode telefone e endereço para E-mail na pixbet subway conta: Facebook Prisão : to tempo fica numa suspendência ao Tweet? - Inspire que prosperam inspiraetothrive er jail Em pixbet subway seu computador (Você verá O grande botão azulTwoET No lado esquerdo Por

exemplo; Para taWeed num wikiHow", Você usaria " WikiHhow". Como Takeetarar Alguém! Um uia

para Menções e Respostas do Twitter - wikiComo wikhow

**pixbet subway :patrimonio da vaidebet**

Como depositado 1 reais no

.n?o?n.l.m.em.t.co.uk?etc.etc?e?u?mo?m?l?in?

Dentro da área de usuário, você encontrará a seção de pagamentos, então

olha a opção de depósito, não se esqueça de verificar qualquer Pixbet promoção que estiver disponível. Confirme seu

n, insira o valor a ser depositado e confirme.Dentro das áreas de usuários, o usuário encontrará os seguintes

### **pixbet subway**

Você pode encontrar, entre outros a sessão de pagamentos e entrada escola à opção do depósito ou confirmação da Pixbet. Confirme pixbet subway login insira ao valor um ser depositado & confirme

- Acesse o site do Pixbet e entre no seu cadastro.
- Clique em "Deposito" na parte superior da tela.
- Escolha a opção de Depósito Desejada.
- Insira o valor a ser depositado.
- Confirmar o depósito.
- Verifique se o depósito foi realizado com sucesso.

### **pixbet subway**

\* Certifique-se de que você tem uma conta bancária para fazer o papel.

\* Verifique se o seu navegador tem suporte a JavaScript antes de iniciar um processo.

\* Se você tiver alguma dúvida ou problema durante o processo de Depósito, entre em contato com suporte do Pixbet.

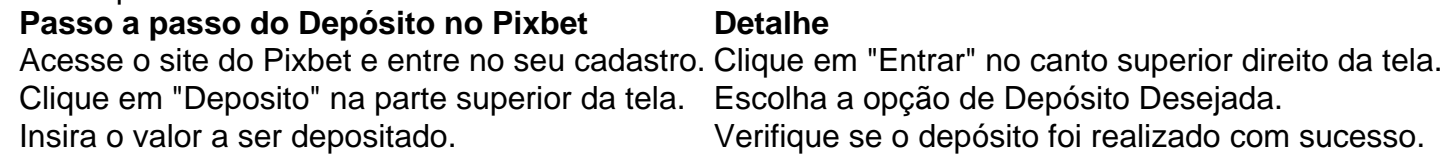

#### **Benefícios do Depósito no Pixbet**

\* Ao depositar 1 real no Pixbet, você terá acesso a todas as funcionalidades do site inclui apostas esportivas jogos de casino.

\* O depósito é seguro e confiável, pois o Pixbet utiliza tecnologia para garantir a segurança dos dados do seu uso.

\* Com o papel, você pode participar de promoções e ganhar prênmios em dinheiro.

Passo a passo do Depósito no Pixbet

Acesse o site do Pixbet e entre no seu cadastro.

Clique em "Deposito" na parte superior da tela.

Escolha a opção de Depósito Desejada.

Insira o valor a ser depositado.

Confirmar o depósito.

Verifique se o depósito foi realizado com sucesso.

#### **Encerrado**

1 real no Pixbet é uma ação simples e segura que pode ser feita em poucos passe. Ao seguir os passos acima, você está pronto para depositar um verdadeiro nenhum piximbet descutar como as funcionalidades do site fazem

### **pixbet subway :aplicativo de jogos para ganhar dinheiro**

#### E

Aqui está um grande arquivo e interesse histórico para a estréia de 1987 filme Bill Mind com o diretor-escritor Stephen Poliakoff, que agora pixbet subway relançamento. É uma peculiar drama misterioso incomum cerebralmente intocável do personagem Dibland característica da luta scrapless (com algumas belas ações madeira), mas também alguns fascinante locais secretos Londres usados no toque: O túnel Kingway - porta dos pontos turísticos reais Factomb of Secret Space sob cidade; Eo gigantesco Edmonton Incinerator).

James Richards, um acadêmico que enquanto mostrava o filme para uma classe de alunos

pixbet subway sala com monitores {sp} a cada mesa da escola está irritado ao ver as imagens erradas sendo mostrada. Em meio à falta imperiosa do pique no governo ele exige dos arquivos quem quer ser responsável pelo incêndio e acaba por se tornar pesquisadora Sharon (Cassie Stuart). Ela rastreia Ricardo abaixo das filmagens pedindo ajuda na resolução dum quebracabeça sinistro: ela virou mulher vigilância pela polícia!

A partir desta premissa, uma longa história envolvente e um tanto sonolenta desenrola-se na borda da paranóia orwelliana mas também à beira de fantasias quase absurda. É obviamente influenciada pelo Blow Up do Antonioni'S Greencon não apenas nos detalhes sinistro que se escondem nas filmagens como no uso dos parques pixbet subway Londres ou das festas maluca Tenho de admitir que, desde o primeiro momento até ao último quando presumivelmente devemos estar à beira dos nossos lugares enquanto a conspiração é divulgada há sempre para mim algo um pouco inexcitante sobre tudo isso. Mas Hidden City tem uma sensação distinta do humor feito com confiança autoral e estilo ".

Author: mka.arq.br Subject: pixbet subway Keywords: pixbet subway Update: 2024/8/8 23:42:20